# Analysing and presenting data: practical hints

#### Giorgio MATTEI

giorgio.mattei@centropiaggio.unipi.it

Course: Meccanica dei Tessuti Biologici Date: 17 May 2016

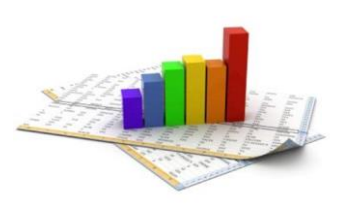

## Equal or different? *The case of two samples*

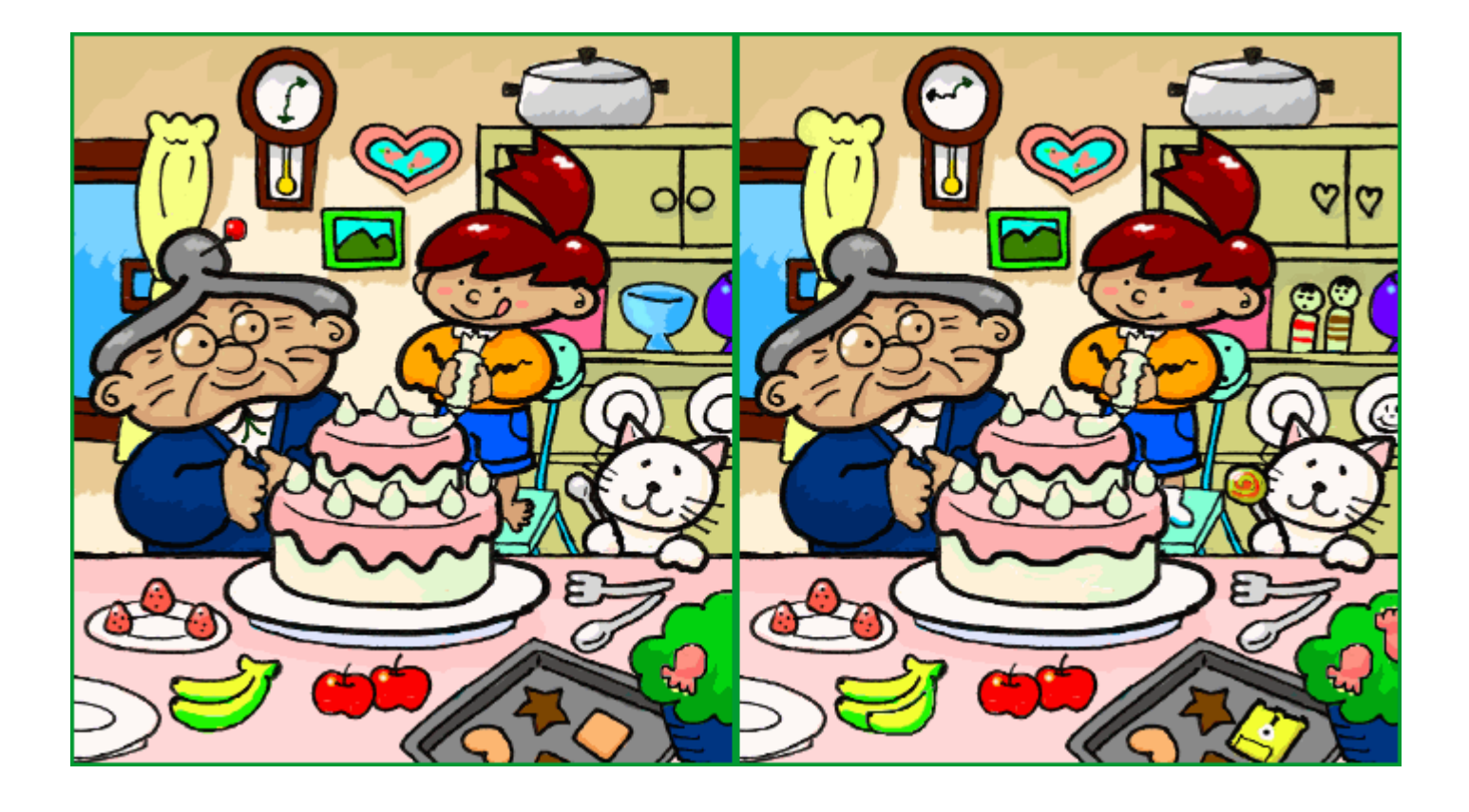

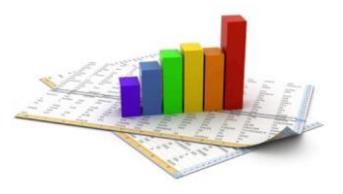

## Independent two-sample *t-test*

*Equal sample sizes (n), equal variances (SX1X2 )*

The **t statistic** to test whether the **means** of **group 1**  $(X_1)$  and **group 2**  $(X_2)$  are different can be calculated as follows:

$$
t = \frac{X_1 - X_2}{S_{X_1 X_2} \cdot \sqrt{\frac{2}{n}}} \qquad S_{X_1 X_2} = \sqrt{\frac{1}{2} (S_{X_1}^2 + S_{X_2}^2)}
$$

bled» standard deviation

*t-test* DoFs = 2n - 2

**H0 is refused** with a **significance level α if**  $t < -t_{DoF,Q}$  or  $t > t_{DoF,Q}$ 

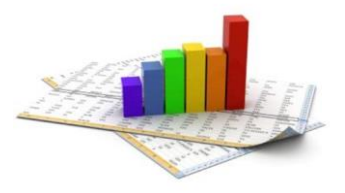

## Independent two-sample *t-test*

*Unequal sample sizes (n<sup>1</sup> and n<sup>2</sup> ), equal variances (SX1X2 )*

The **t statistic** to test whether the **means** of **group 1**  $(X_1)$  and **group 2**  $(X_2)$  are different can be calculated as follows:

$$
t = \frac{\bar{X}_1 - \bar{X}_2}{S_{X_1 X_2} \cdot \sqrt{\frac{1}{n_1} + \frac{1}{n_2}}} \qquad S_{X_1 X_2} = \sqrt{\frac{(n_1 - 1)S_{X_1}^2 + (n_2 - 1)S_{X_2}^2}{n_1 + n_2 - 2}} \qquad \text{wpooled} \text{v standard}
$$
deviation

$$
t\text{-}test\ DoFs = n_1 + n_2 - 2
$$

**H0 is refused** with a **significance level α if**  $t < -t_{DoF,Q}$  or  $t > t_{DoF,Q}$ 

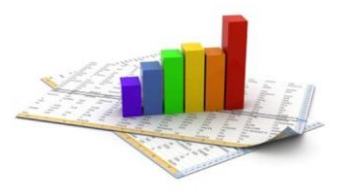

## Independent two-sample *t-test*

*Unequal sample sizes (n<sup>1</sup> and n<sup>2</sup> ), unequal variances (SX1X2 )*

The **t statistic** to test whether the **means** of **group 1**  $(X_1)$  and **group 2**  $(X_2)$  are different can be calculated as follows:

$$
t = \frac{\overline{X}_1 - \overline{X}_2}{s_{\overline{X}_1 - \overline{X}_2}} \qquad s_{\overline{X}_1 - \overline{X}_2} = \sqrt{\frac{s_1^2}{n_1} + \frac{s_2^2}{n_2}}
$$

«unpooled» standard deviation

*t-test* DoFs = 
$$
\frac{(s_1^2/n_1 + s_2^2/n_2)^2}{(s_1^2/n_1)^2/(n_1-1) + (s_2^2/n_2)^2/(n_2-1)}
$$
 Welch–Satterthwaite  
equation

**H0 is refused** with a **significance level α if**  $t < -t_{DoF,Q}$  or  $t > t_{DoF,Q}$ 

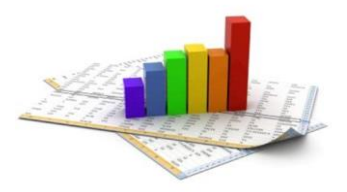

Mean

Independent two-sample *t-test (unequal sample sizes and equal variances): an example*

- Two groups of 10 *Dapnia magna* eggs, randomly extracted from the same clone, were reared in two different concentrations of hexavalent chromium
- After a month survived individuals were measured: 7 in group A and 8 in group B

| A   | B   |
|-----|-----|
| 2,7 | 2,2 |
| 2,8 | 2,1 |
| 2,9 | 2,2 |
| 2,5 | 2,3 |
| 2,6 | 2,1 |
| 2,7 | 2,2 |
| 2,8 | 2,1 |
| 2,9 | 2,2 |
| 2,6 | 2,1 |
| 2,7 | 2,2 |
| 2,8 | 2,3 |
| 2,8 | 2,3 |
| 2,6 | 2,3 |
| 2,7 | 2,2 |
| 2,8 | 2,3 |
| 2,6 | 2,3 |

\nSince 
$$
t_{13}
$$
,  $0.05 = 2.160$  what can we say?

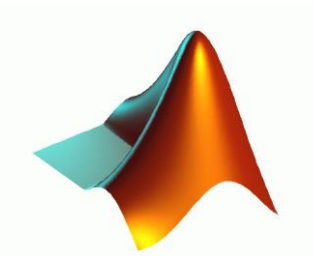

## MATLAB *Independent two-sample t-test*

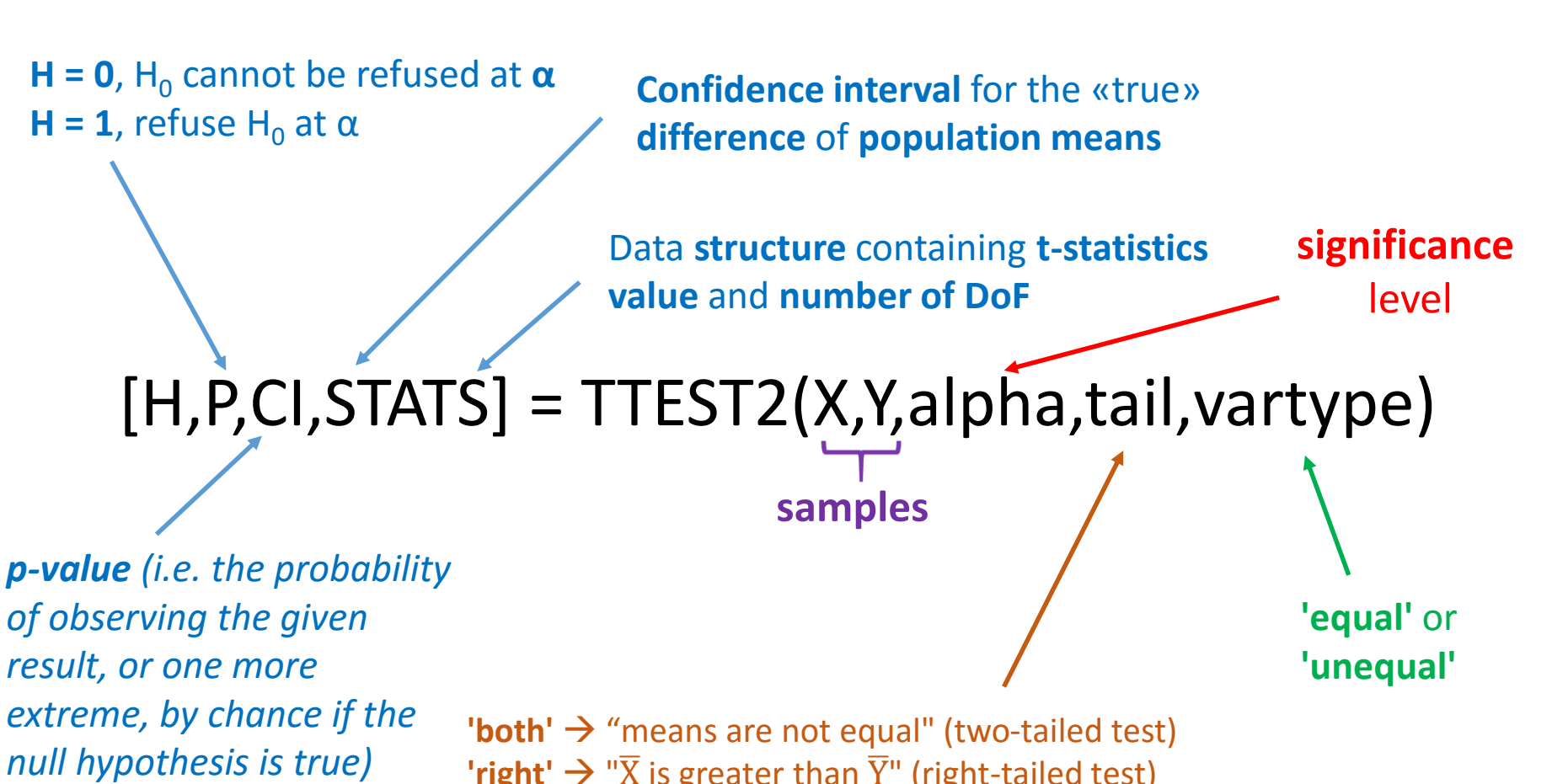

'right'  $\rightarrow$  " $\overline{X}$  is greater than  $\overline{Y}$ " (right-tailed test) **'left'**  $\rightarrow$  " $\overline{X}$  is less than  $\overline{Y}$ " (left-tailed test)

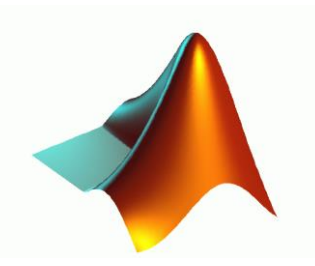

## MATLAB

# *Ind. 2-sample t-test: an example*

### >> X=[2.7 2.8 2.9 2.5 2.6 2.7 2.8]'; >> Y=[2.2 2.1 2.2 2.3 2.1 2.2 2.3 2.6]'; >> [H,P,CI,STATS] = ttest2(X,Y,0.05,'both','equal')

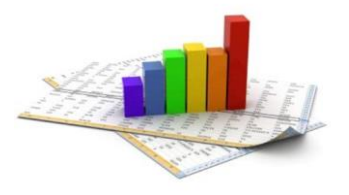

## Dependent two-sample *t-test*

*one sample tested twice or two "paired" samples*

$$
t = \frac{\overline{X}_D - \mu_0}{s_D / \sqrt{n}}
$$

- $\checkmark$  Calculate the differences between all *n* pairs  $(X_D)$ , then substitute their average  $(\overline{X_D})$  and standard deviation ( $s_D$ ) in the equation above to test if the average of the differences is significantly different from *μ<sup>0</sup>* (*μ<sup>0</sup>* **= 0** under **H<sup>0</sup> , DoFs =** *n* **- 1**)
- $\checkmark$  The "pairs" can be either one person's pre-test and post-test scores (repeated measures) or persons matched into meaningful groups (e.g. same age)

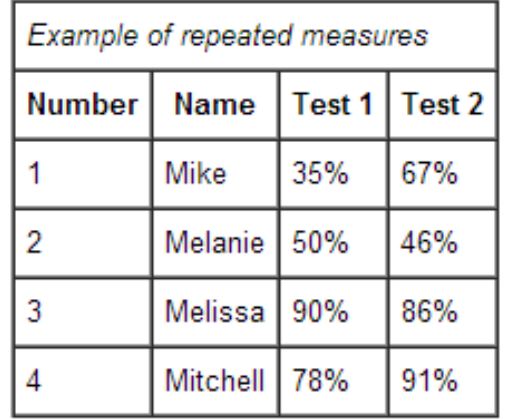

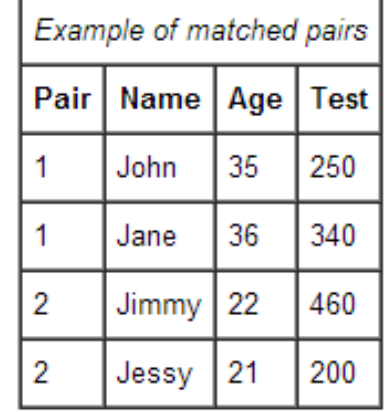

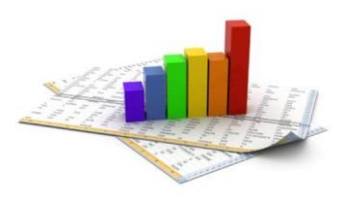

## Dependent two-sample *t-test*: an example

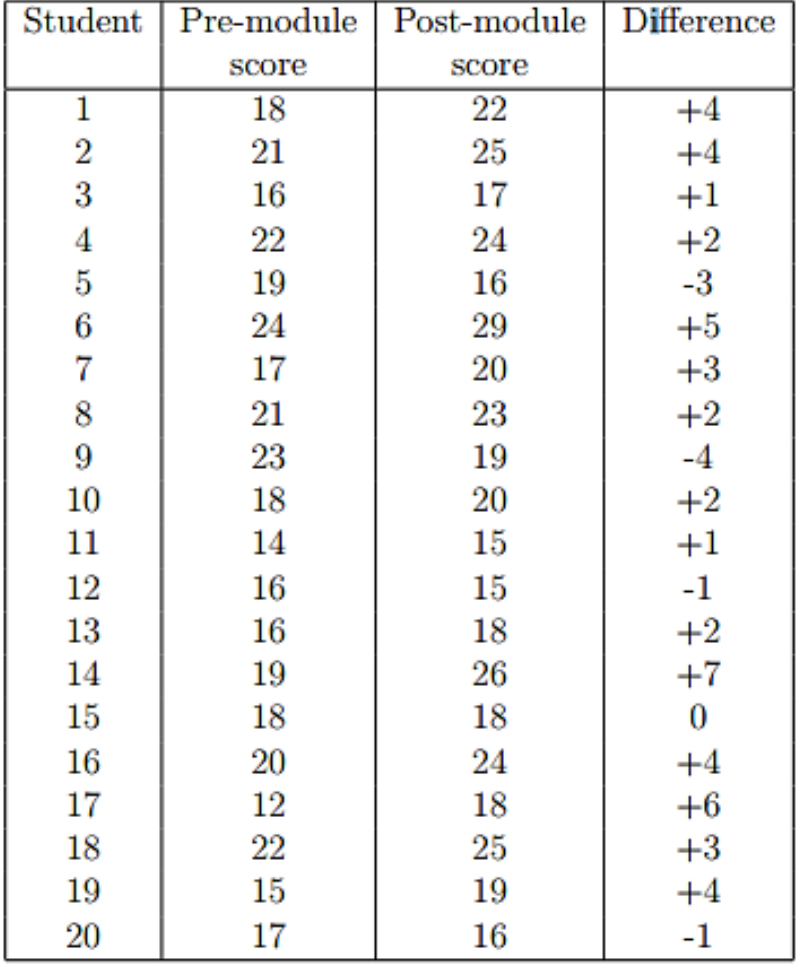

$$
t = \frac{2.05}{0.634} = 3.231
$$
 on 19 df

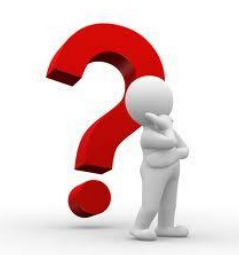

Since *t19, 0.05* **= 2.093 what can we say?**

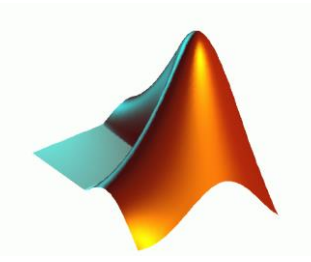

## MATLAB *Dependent two-sample t-test*

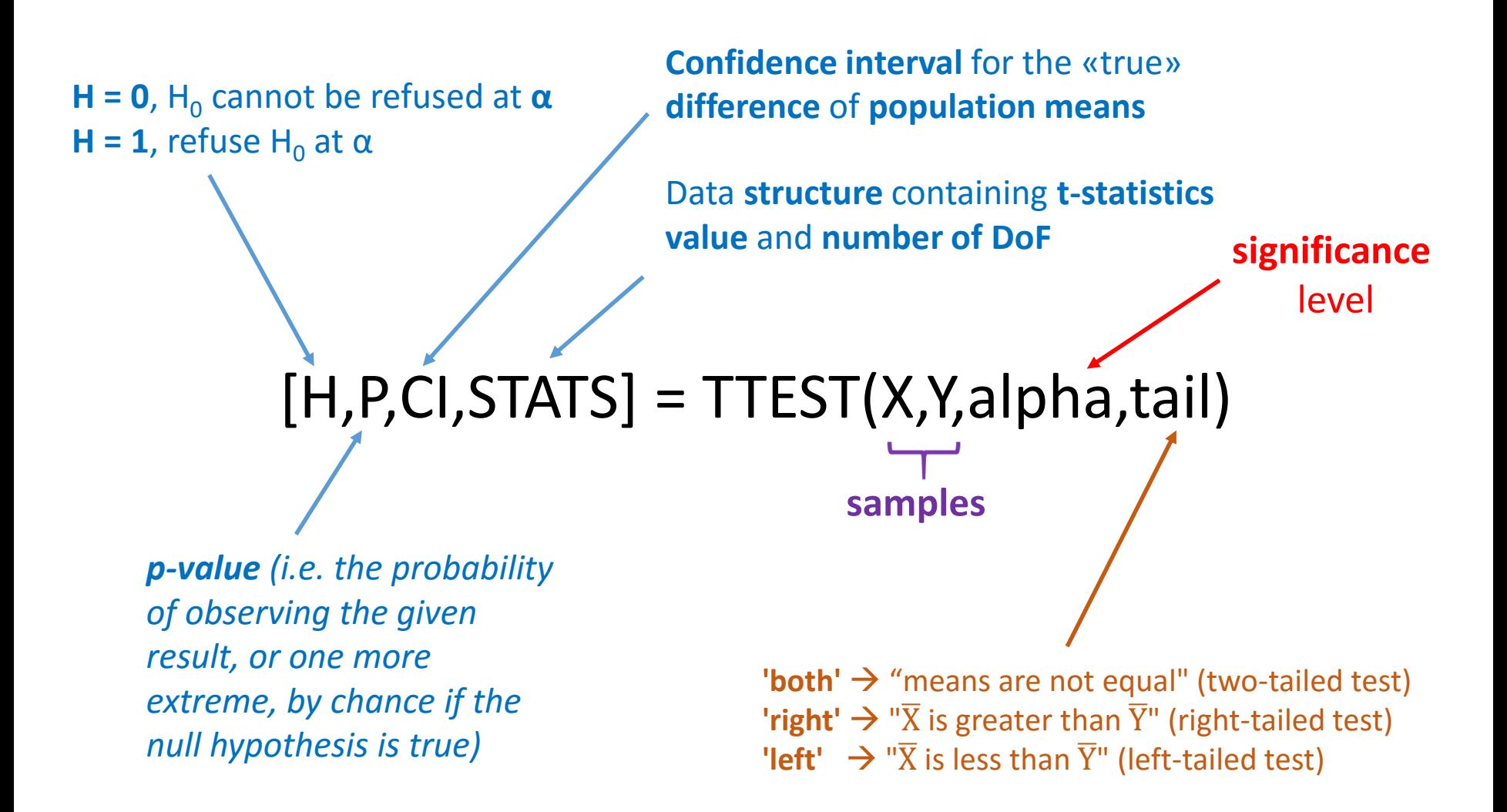

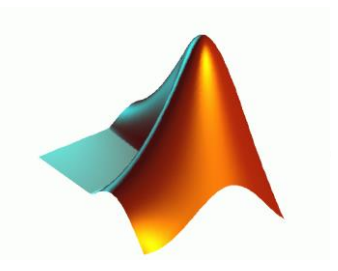

# MATLAB

## *Dep. 2-sample t-test: an example*

>> X=[22 25 17 24 16 29 20 23 19 20 15 15 18 26 18 24 18 25 19 16]'; >> Y=[18 21 16 22 19 24 17 21 23 18 14 16 16 19 18 20 12 22 15 17]'; >> [H,P,CI,STATS] = ttest(X,Y,0.05,'both')

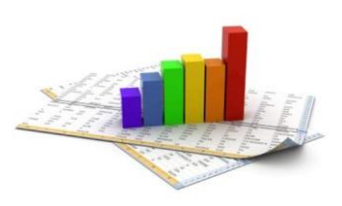

# Equal or different? *more than two samples*

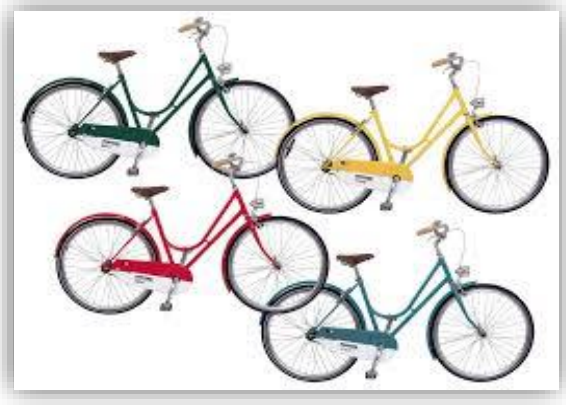

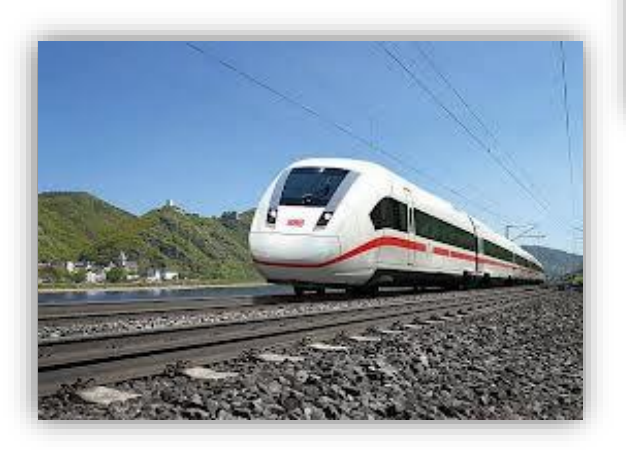

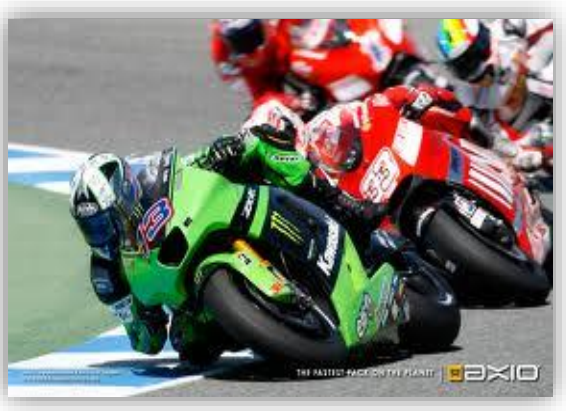

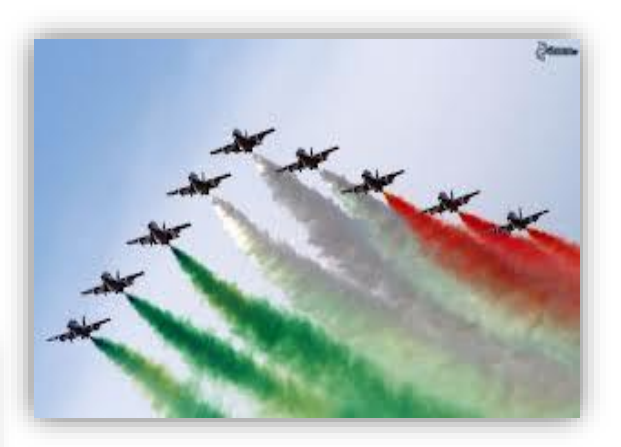

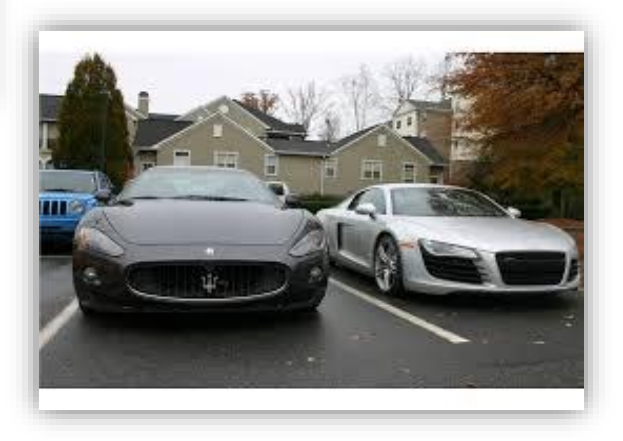

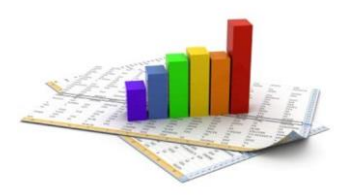

# ANalysis Of VAriance (ANOVA)

### • **More than 2** groups: **NO pairwise comparisons** (*t-test*)

↑ groups  $\rightarrow \uparrow$  overall probability that at least one of them is significant (e.g. α=0.05 and n=20  $\to$  in average 1 group will be significantly different for the case, even if H<sub>0</sub> is true)

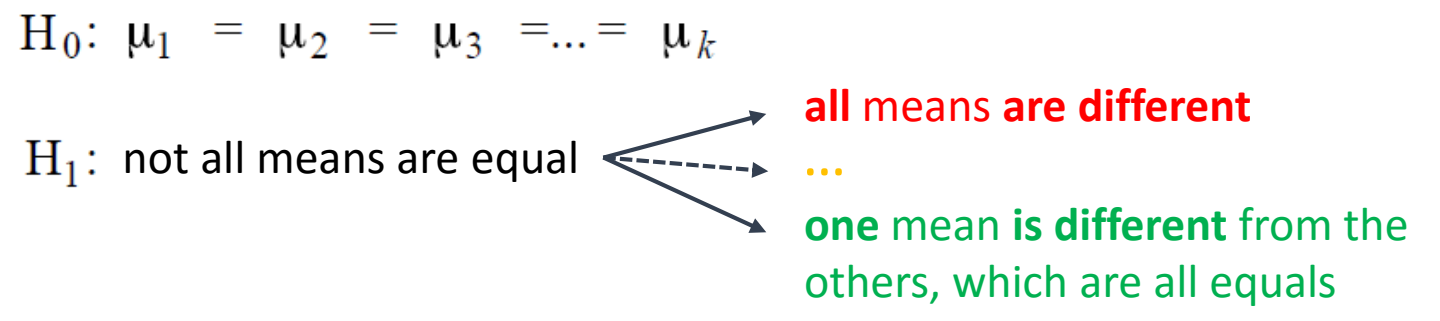

#### • **ANOVA**

- uses **Fisher's distribution** (**F-**distribution)
- the **sources of variations** on observed values of **two or more groups** can be **decomposed** and **accurately measured**
- the **source of variation** is called **EXPERIMENTAL FACTOR** (or **TREATMENT**) and can be multi-levelled
- each **unit or observation** of the experimental factor is called **REPLICATION**

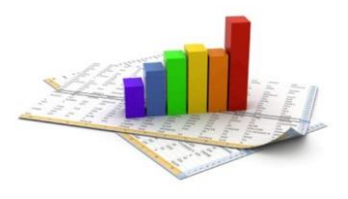

## one-way ANOVA: an example The problem

• Content of iron in air in 3 different zones (A, B, C) of a city (μg/N mc at 0 °C and 1013 mbar)

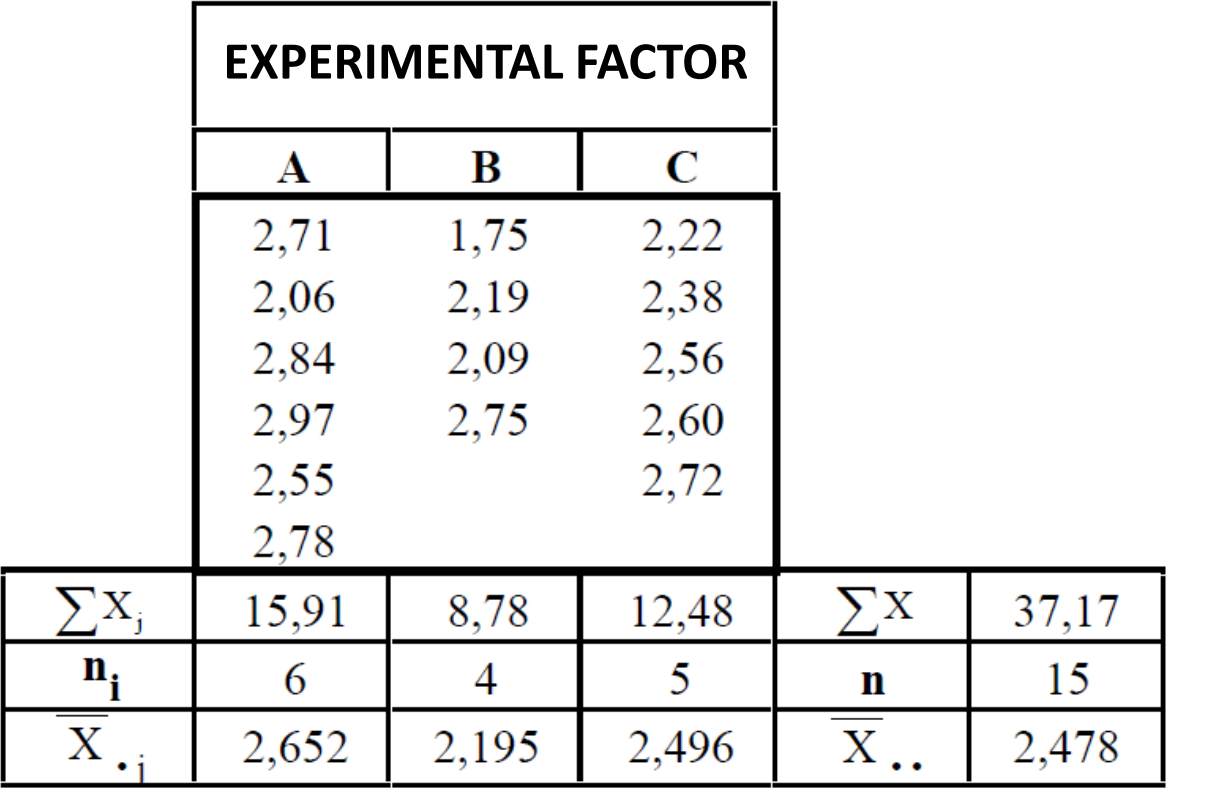

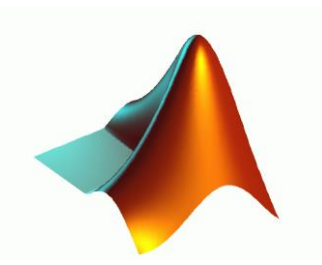

## MATLAB *one-way ANOVA*

*p***-value** for H<sub>0</sub> (means of the groups are equal)

**ANOVA table values**

**Structure of statistics** useful **for performing a multiple comparison of means** with the **MULTCOMPARE** function

### [P,ANOVATAB,STATS] = anova1(X,GROUP,DISPLAYOPT)

**Matrix** with **1 group per column** (requires equal-sized samples)

**Character array: one row per column of X,** containing the **group names**

**Vector of data**

**Vector: one group name** for **each element of X**

'on' (the default) to **display figures containing a standard oneway anova table and a boxplot**, or 'off' to omit these displays

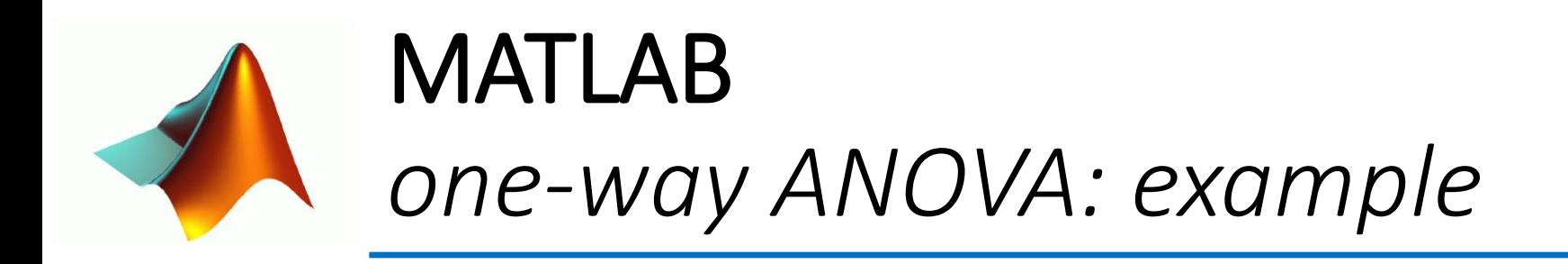

>> X=[2.71,2.06,2.84,2.97,2.55,2.78,1.75,2.19,2.09,2.75,2.22,2.38,2.56,2.6,2.72]'; >> GROUP=['A','A','A','A','A','A','B','B','B','B','C','C','C','C','C']'; >> [P,ANOVATAB,STATS] = anova1(X,GROUP)

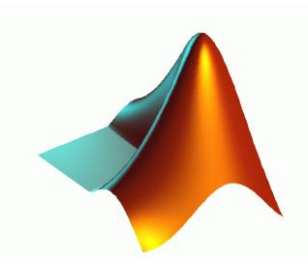

## MATLAB *one-way ANOVA: example*

#### COMPARISON = multcompare(STATS)

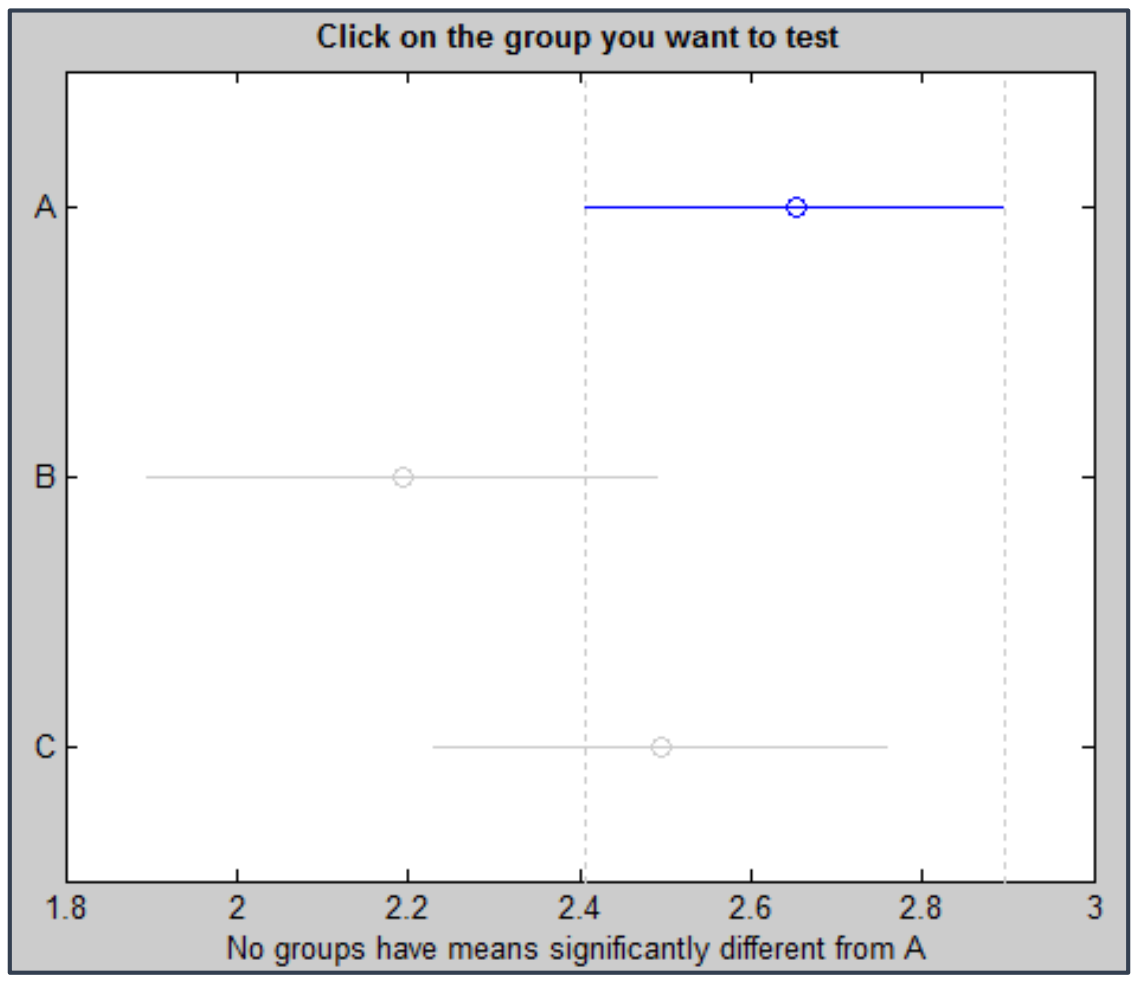

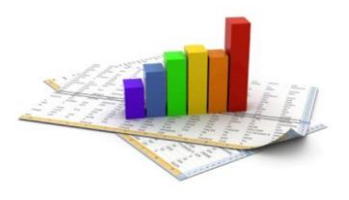

## two-way ANOVA: an example The problem

• **Content** of **Pb** in air in **5 different urban zones** revealed every **6 hours** during the day

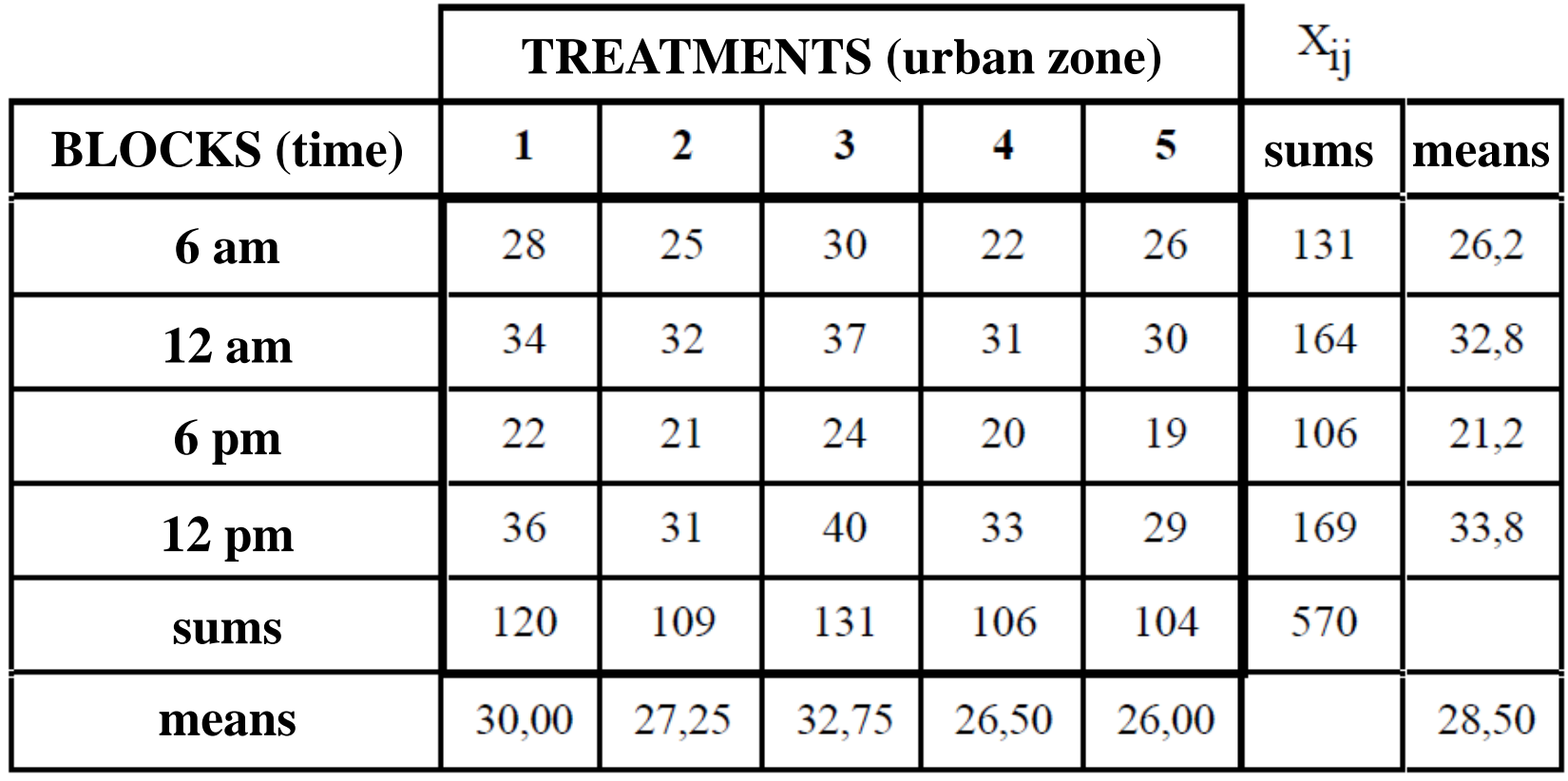

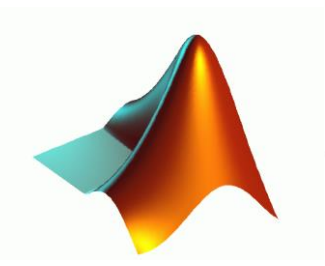

## MATLAB *two-way ANOVA*

*p***-value for H<sup>0</sup>** (means of the groups are equal)

**ANOVA table values**

**Structure of statistics** useful **for performing a multiple comparison of means** with the **MULTCOMPARE** function

## [P,ANOVATAB,STATS] = anova2(X,REPS,DISPLAYOPT)

**Matrix of data** (balanced ANOVA  $\rightarrow$  equal number of repetitions)

**REPS** indicates the **number** of **observations per "cell"**

**Columns: 1st factor Rows: 2nd factor** A **"cell" contains REPS number** of **rows**

'on' (the default) to **display a standard twoway anova table**, or 'off' to skip the display

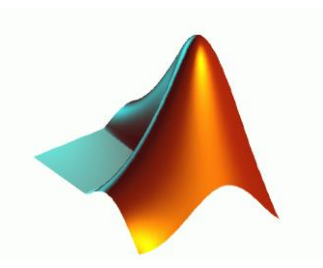

## MATLAB *two-way ANOVA: example*

>> X=[28 25 30 22 26; 34 32 37 31 30; 22 21 24 20 19; 36 31 40 33 29]; >> [P,ANOVATAB,STATS] = anova2(X)

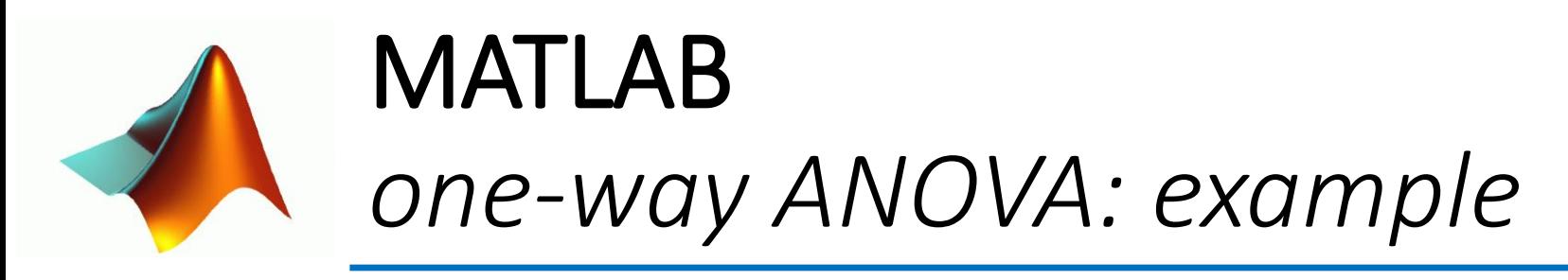

COMPARISON = multcompare(STATS, 'estimate', 'column' (default) or 'row')

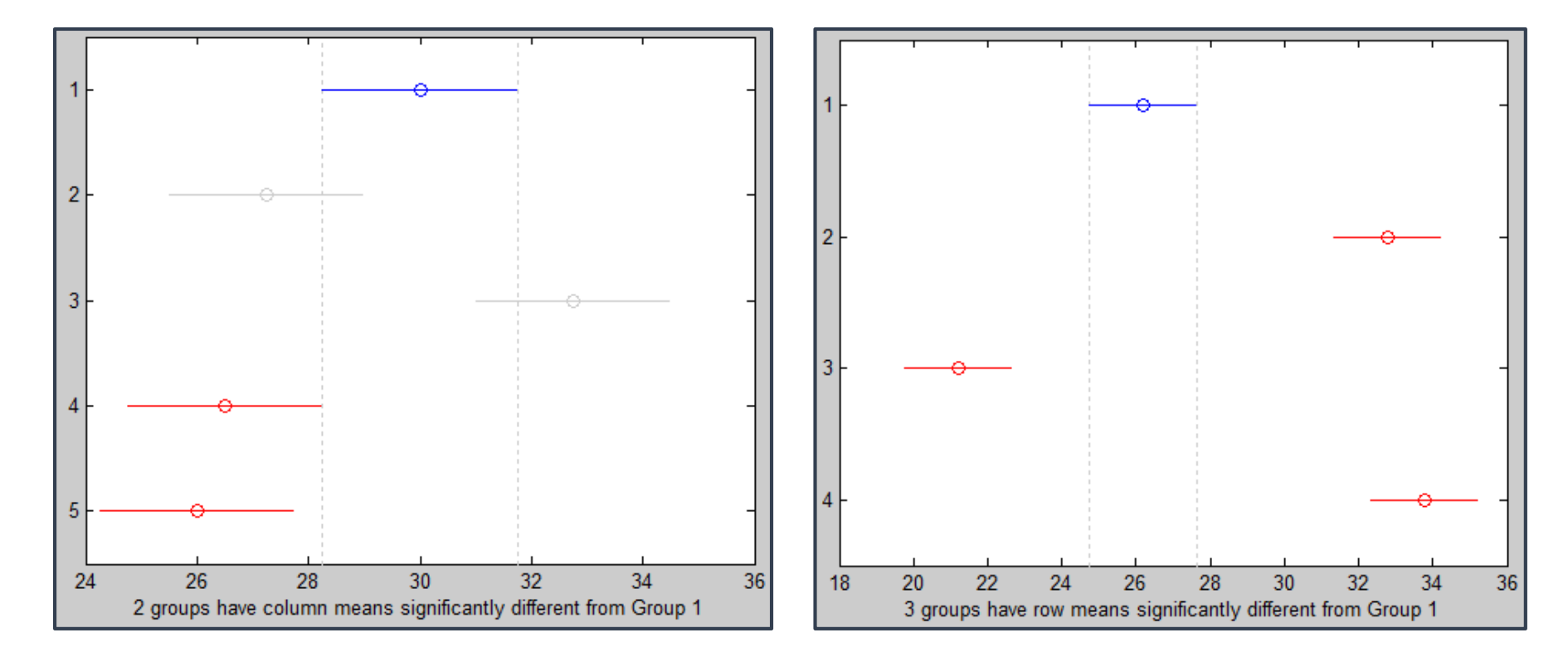

**Columns** (i.e. **urban zones**) **Rows** (i.e. **times**)

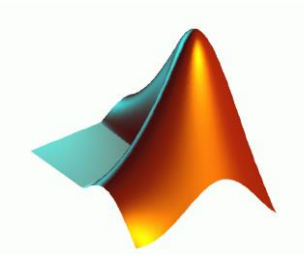

## MATLAB *anovan: N-way analysis of variance*

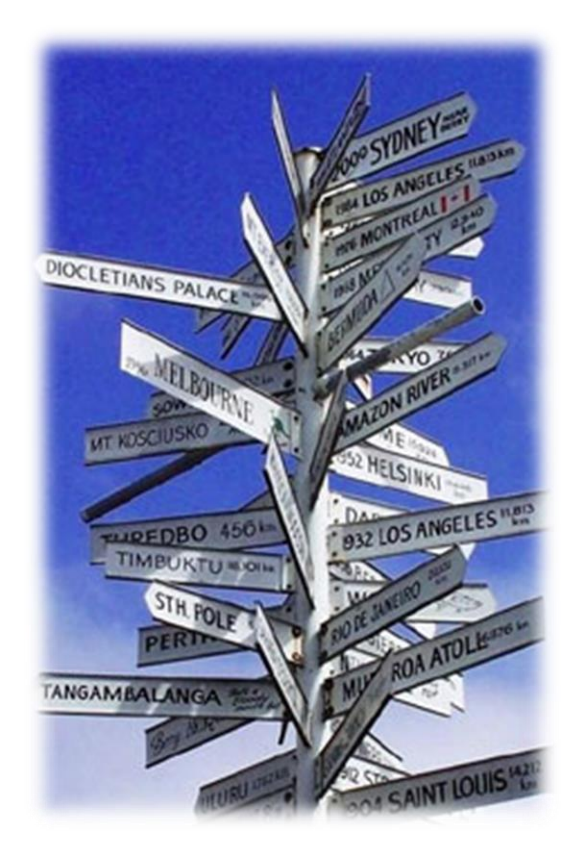

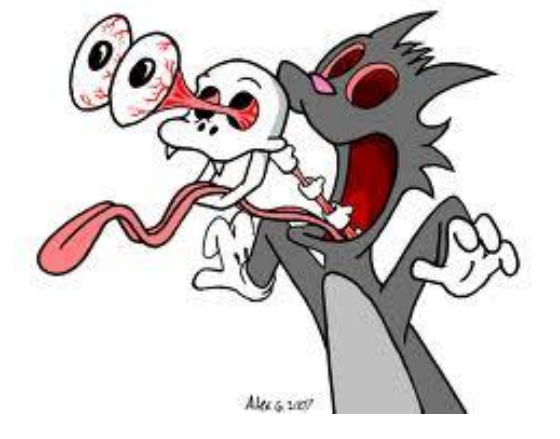

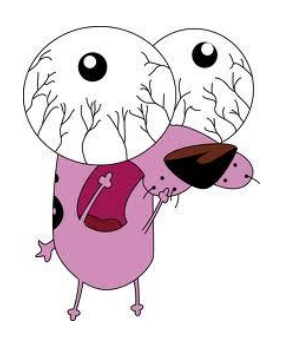